Документ подписан простой электронной подписью Информация о владельце: ФИО: Позоян Оксана Гарниковна Должность: директор филиала Дата подписания: 31.05.2024 15:56:45 Уникальный программный f420766fb84d98e07cffb62ea5e5a7814d505ef5

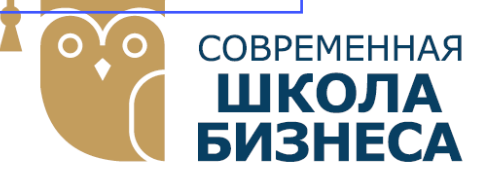

**БУДЕННОВСКИЙ ФИЛИАЛ КОЛЛЕДЖ «СОВРЕМЕННАЯ ШКОЛА БИЗНЕСА» ЧАСТНОЕ ПРОФЕССИОНАЛЬНОЕ ОБРАЗОВАТЕЛЬНОЕ УЧРЕЖДЕНИЕ**

**356800, г. Буденновск, 8 мкр-он, д.17А, 1 мкр-он д.17 +7(86559) 2-36-91 +7(86559) 2-37-96 bf.college@mail.ru/www.bf.ecmsb.ru**

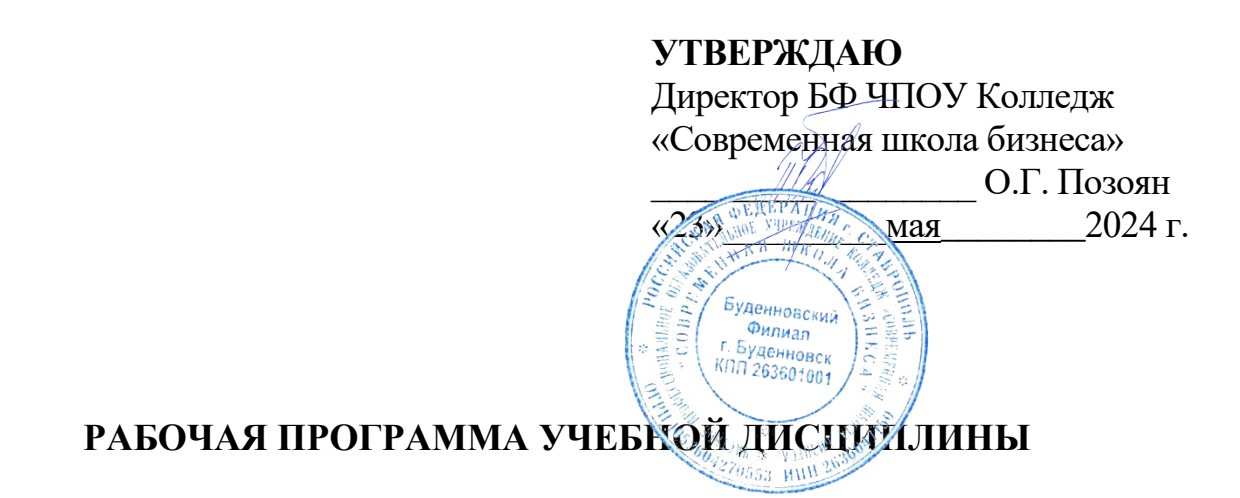

## **ОПЦ.13 «ПРИКЛАДНЫЕ КОМПЬЮТЕРНЫЕ ПРОГРАММЫ В ПРОФЕССИОНАЛЬНОЙ ДЕЯТЕЛЬНОСТИ»**

*общепрофессионального учебного цикла программы подготовки специалистов среднего звена по специальности 44.02.01 Дошкольное образование*

Год набора 2024

Буденновск, 2024

 Рабочая программа учебной дисциплины составлена с учетом федерального государственного образовательного стандарта среднего профессионального образования по специальности 44.02.01 Дошкольное образование, утвержденного Приказом Министерства просвещения Российской Федерации от 17.08.2022 N 743 "Об утверждении федерального государственного образовательного стандарта среднего профессионального образования по специальности 44.02.01 Дошкольное образование"

 Рабочая программа предназначена для преподавания дисциплины общепрофессионального учебного цикла обучающимся очной формы обучения по специальности 44.02.01 Дошкольное образование**.**

 **Организация-разработчик:** Буденновский филиал частного профессионального образовательного учреждения Колледж «Современная школа бизнеса».

 Рабочая программа учебной дисциплины ОПЦ.13 «Прикладные компьютерные программы в профессиональной деятельности» рассмотрена на заседании цикловой методической комиссии психолого – педагогических дисциплин

Протокол № 10 от 22 мая 2024 года

## **СОДЕРЖАНИЕ**

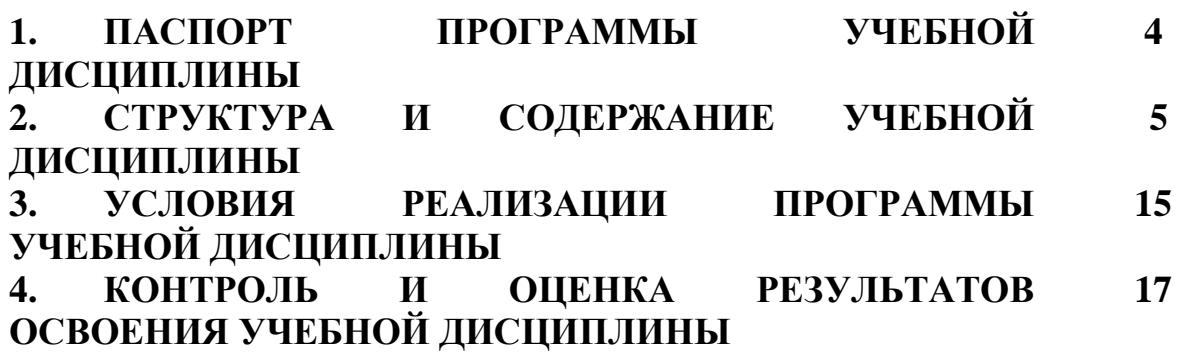

#### **1. ПАСПОРТ РАБОЧЕЙ ПРОГРАММЫ УЧЕБНОЙ ДИСЦИПЛИНЫ ОПЦ .13 «ПРИКЛАДНЫЕ КОМПЬЮТЕРНЫЕ ПРОГРАММЫ В ПРОФЕССИОНАЛЬНОЙ ДЕЯТЕЛЬНОСТИ»**

#### **1.1. Область применения программы**

Рабочая программа учебной дисциплины ОПЦ.13 Прикладные компьютерные программы в профессиональной деятельности является частью примерной основной профессиональной образовательной программы в соответствии с ФГОС СПО по специальности 44.02.01 Дошкольное образование

## **1.2. Место учебной дисциплины в структуре основной профессиональной образовательной программы**

Учебная дисциплина «Прикладные компьютерные программы в профессиональной деятельности» относится к обязательным общепрофессиональным дисциплинам профессионального учебного цикла.

Особое значение дисциплина имеет при формировании и развитии ОК 01; ОК 02; ОК 03; ОК 04; ОК 05; ПК 1.1, ПК 2.1, ПК 4.3*.*

## **1.3. Цель и задачи учебной дисциплины - требования к результатам освоения учебной дисциплины**

Целями освоения дисциплины «Прикладные компьютерные программы в профессиональной деятельности» является формирование у студентов знаний, умений и навыков работы на персональных компьютерах с пакетами прикладных программ общего назначения для применения их в своей профессиональной деятельности.

#### **Задачи освоения учебной дисциплины:**

- формирование системы знаний, умений и навыков, связанных с использованием прикладных компьютерных программ как базы для развития профессиональных компетенций;

- формирование навыков создания методических разработок средствами прикладных компьютерных программ;

- формирование системы знаний и умений, необходимых для понимания основ процесса моделирования и статистической обработки информации в профессиональной области.

В результате освоения дисциплины обучающийся должен **уметь**:

- соблюдать правила техники безопасности и гигиенические рекомендации при использовании средств информационно-коммуникационных технологий (далее - ИКТ) в профессиональной деятельности;

- создавать, редактировать, оформлять, сохранять, передавать

4

информационные объекты различного типа с помощью современных информационных технологий для обеспечения образовательного процесса;

- применять методы и приемы организации деятельности детей на интегрированном занятии с использованием ИКТ оборудования

- осуществлять отбор обучающих программ в соответствии с возрастом и уровнем психического развития обучающихся/воспитанников;

- использовать сервисы и информационные ресурсы информационно-телекоммуникационной сети "Интернет" (далее - сеть Интернет) в профессиональной деятельности.

В результате освоения дисциплины обучающийся должен **знать**:

- правила техники безопасности и гигиенические требования при использовании средств ИКТ в образовательном процессе;

- основные технологии создания, редактирования, оформления, сохранения, передачи и поиска информационных объектов различного типа (текстовых, графических, числовых и тому подобных) с помощью современных программных средств;

- возможности использования ресурсов сети Интернет для совершенствования профессиональной деятельности, профессионального и личностного развития;

- аппаратное и программное обеспечение, применяемое в профессиональной деятельности.

## **Содержание учебной дисциплины ориентировано на подготовку обучающихся к освоению и овладению следующих компетенций:**

*Общие компетенции:*

ОК 01. Выбирать способы решения задач профессиональной деятельности применительно к различным контекстам.

ОК 02. Использовать современные средства поиска, анализа и интерпретации информации и информационные технологии для выполнения задач профессиональной деятельности.

ОК 03.Планировать и реализовывать собственное профессиональное и личностное развитие.

ОК 04. Эффективно взаимодействовать и работать в коллективе и команде.

ОК 05. Осуществлять устную и письменную коммуникацию на государственном языке Российской Федерации с учетом особенностей социального и культурного контекста;

*Профессиональные компетенции:* 

5

ПК 1.1. Осуществлять педагогическую деятельность по реализации программ дошкольного образования в области физического развития детей раннего и дошкольного возраста.

ПК 2.1. Организовывать различные виды деятельности (предметная; игровая; трудовая; познавательная, исследовательская и проектная деятельности; художественно-творческая; продуктивная деятельность и другие) и общение детей раннего и дошкольного возраста.

ПК 4.3. Создавать информационную среду дошкольной образовательной группы с целью развития у детей основ информационной культуры.

## **Планируемые личностные результаты в ходе реализации образовательной программы**

ЛР 4: Проявляющий и демонстрирующий уважение к труду человека, осознающий ценность собственного труда и труда других людей. Экономически активный, ориентированный на осознанный выбор сферы профессиональной деятельности с учетом личных жизненных планов, потребностей своей семьи, российского общества. Выражающий осознанную готовность к получению профессионального образования, к непрерывному образованию в течение жизни Демонстрирующий позитивное отношение к регулированию трудовых отношений. Ориентированный на самообразование и профессиональную переподготовку в условиях смены технологического уклада и сопутствующих социальных перемен. Стремящийся к формированию в сетевой среде личностно и профессионального конструктивного «цифрового следа»;

ЛР 13 - Принимающий и транслирующий ценность детства как особого периода жизни человека, проявляющий уважение к детям, защищающий достоинство и интересы обучающихся, демонстрирующий готовность к проектированию безопасной и психологически комфортной образовательной среды, в том числе цифровой.

ЛР 16 - Демонстрирующий готовность к профессиональной коммуникации, толерантному общению; способность вести диалог с обучающимися, родителями (законными представителями) обучающихся, другими педагогическими работниками и специалистами, достигать в нем взаимопонимания, находить общие цели и сотрудничать для их достижения.

#### **1.4. Рекомендуемое количество часов на освоение программы дисциплины:**

Максимальной учебной нагрузки обучающегося - 54 часа, в том числе:

- − обязательной аудиторной учебной нагрузки обучающегося- 48 часов;
- − самостоятельной работы обучающегося 6 часов;
- − промежуточная аттестация 6 часов.

## **2. СТРУКТУРА И СОДЕРЖАНИЕ УЧЕБНОЙ ДИСЦИПЛИНЫ 2.1. Объем учебной дисциплины и виды учебной работы**

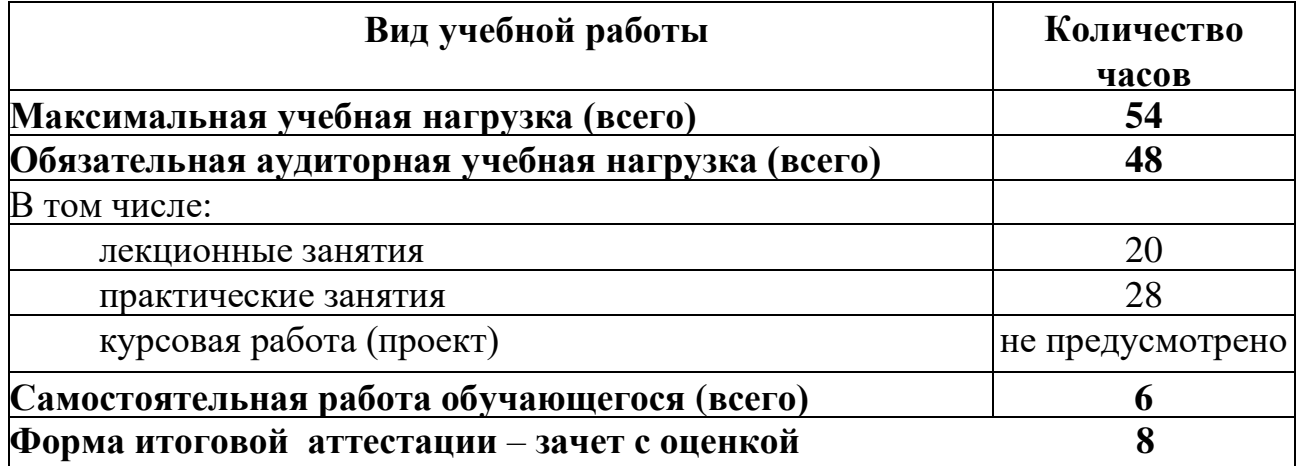

## **2.2 Тематический план учебной дисциплины**

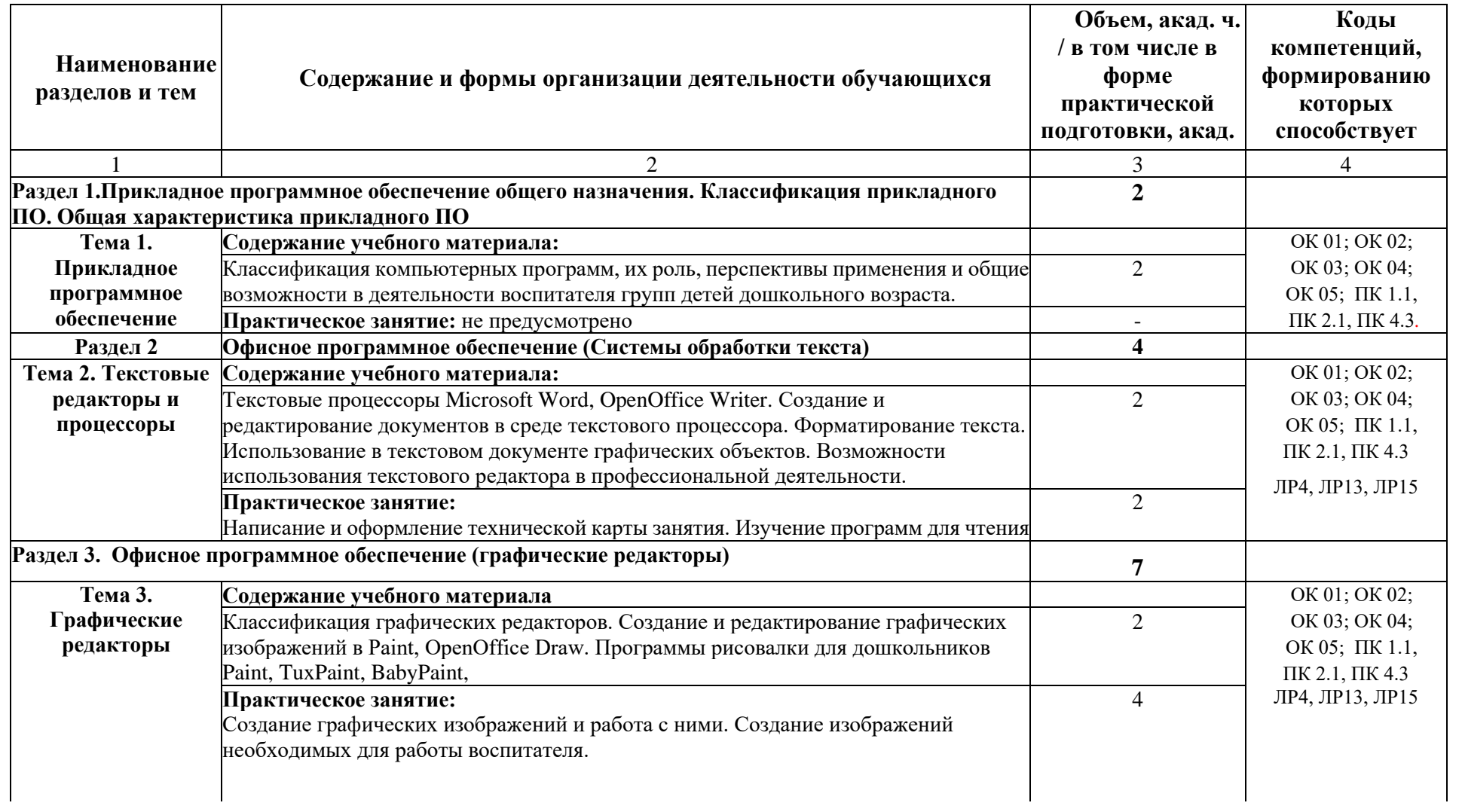

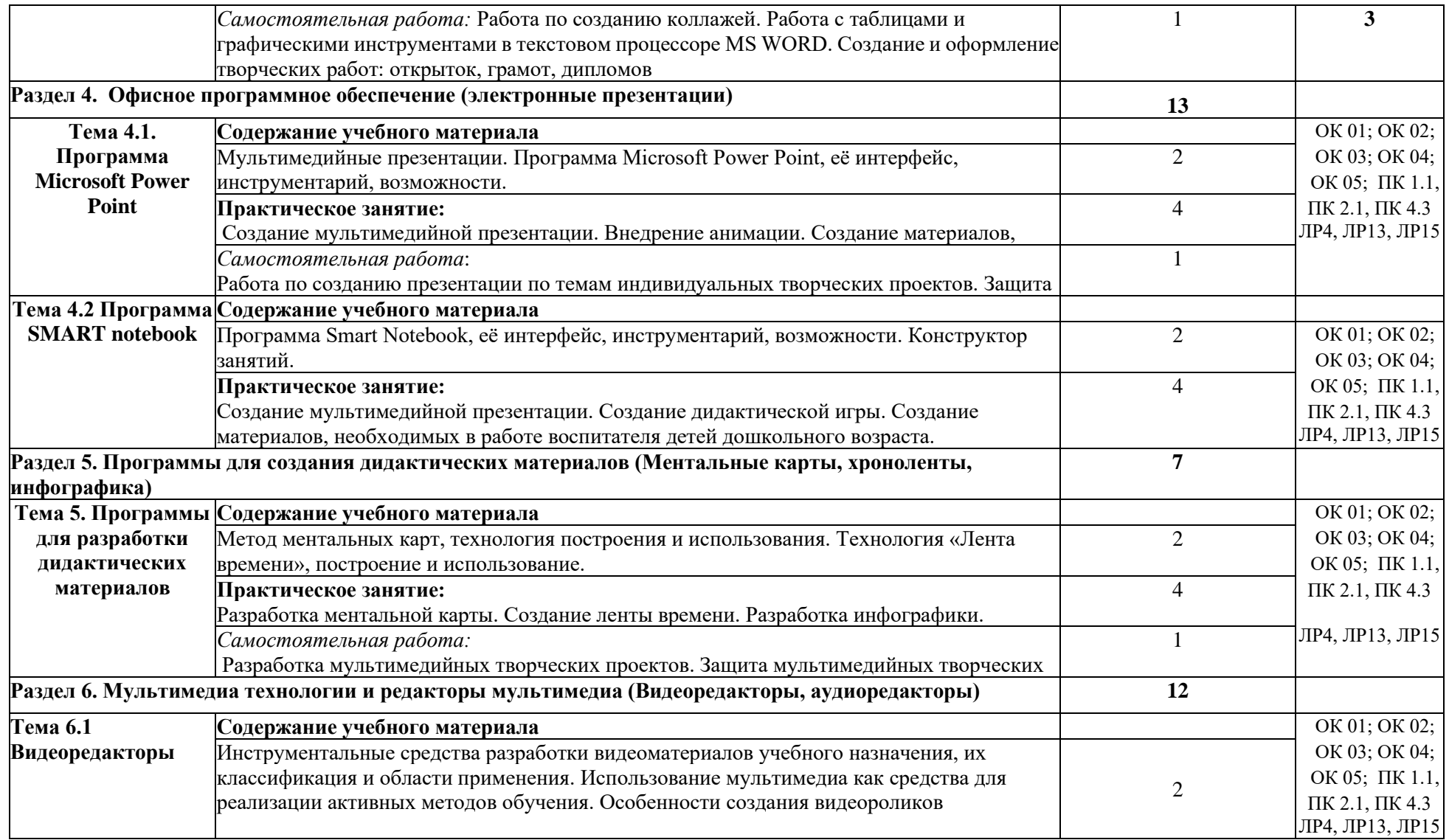

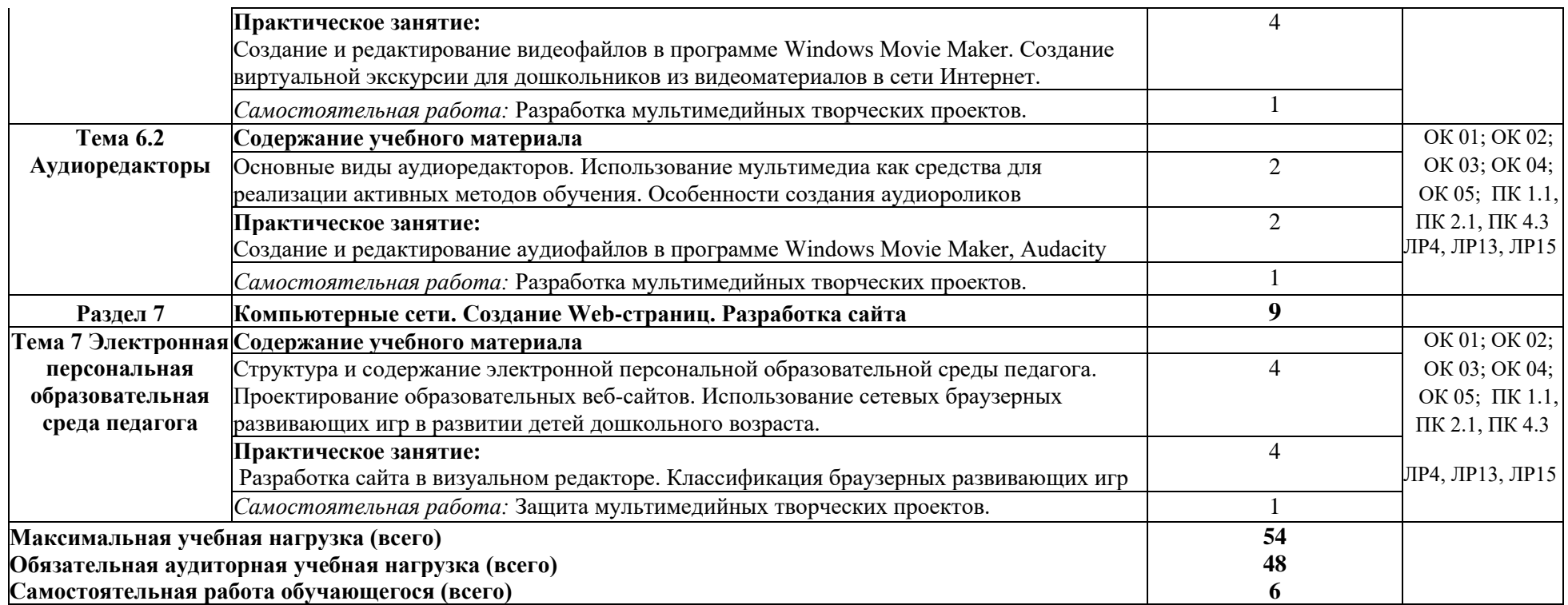

Для характеристики уровня освоения учебного материала используются следующие обозначения:

1.- **ознакомительный** (узнавание ранее изученных объектов, свойств);

2. - **репродуктивный** (выполнение деятельности по образцу, инструкции или под руководством)

3. - **продуктивный (**планирование и самостоятельное выполнение деятельности, решение проблемных задач)

## **2.3Примерная тематика курсовых работ – не предусмотрено**

### **2.4 Примерная тематика докладов:**

- 1. Представление информации в ЭВМ.
- 2.Основные устройства компьютера.
- 2. Программное обеспечение компьютера.
- 3. Носители информации.
- 4. Компьютерные вирусы.
- 5. Антивирусные программы.

Критерии оценивания:

Оценка «Отлично» - ставится, если выполнены все требования к написанию и защите работы: обозначена проблема и обоснована её актуальность, сделан краткий анализ различных точек зрения на рассматриваемую проблему и логично изложена собственная позиция, сформулированы выводы, тема раскрыта полностью, выдержан объём, соблюдены требования к внешнему оформлению, даны правильные ответы на дополнительные вопросы.

Оценка «Хорошо» - основные требования к работе и её защите выполнены, но при этом допущены недочёты. В частности, имеются неточности в изложении материала; отсутствует логическая последовательность в суждениях; не выдержан объём; имеются упущения в оформлении; на дополнительные вопросы при защите даны неполные ответы.

Оценка «Удовлетворительно» - имеются существенные отступления от требований к работе. В частности, тема освещена лишь частично; допущены фактические ошибки в содержании или при ответе на дополнительные вопросы; во время защиты отсутствует вывод.

Оценка «Неудовлетворительно» - тема не раскрыта, обнаруживается существенное непонимание проблемы.

#### **Промежуточная аттестация**

#### **Впишите свой ответ на вопрос или продолжите фразу**

- 1. Укажите устройство (а) ввода: *Ответ:* мышь; клавиатура; джойстик; сканер;
- 2. Какое устройство компьютера предназначено для вывода информации? \_
	- *Ответ:* дисплей, проектор, интерактивная доска
- 3. Байт это:
	- *Ответ:* 8 бит.
- 4. В системе Windows Корзиной называется

*Ответ:* специальная папка, в которую помещаются файлы при их удалении

- 5. Принцип программного управления работой компьютера предполагает
- *Ответ:* возможность выполнения без внешнего вмешательства целой серии команд 6. Компьютер - это:

*Ответ:* универсальное, электронное, программно-управляемое устройство для хранения, обработки и передачи информации;

7. Что понимают под термином "поколение ЭВМ"? -

*Ответ:* под поколением ЭВМ понимают все типы и модели ЭВМ построенные на одних и тех же научных и технических принципах 8.Объединение компьютеров на небольших расстояниях-это

*Ответ:* локальные сети

- 9.Объединение компьютеров и компьютерных сетей по всему миру-это *Ответ:* глобальные сети
- 10. Какой вид топологии компьютерной сети представлен на рисунке?

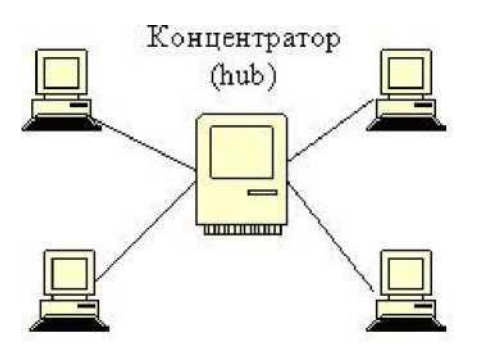

*Ответ:* звезда

11. Какая компьютерная программа относится к средствам обработки числовой информации

*Ответ:* электронная таблица;

- 12. Текстовой редактор представляет собой программный продукт, входящий в состав\_ *Ответ:* прикладного программного обеспечения;
- 13.Электронная таблица это

*Ответ:* прикладная программа, предназначенная для обработки структурированных в виде таблицы данных;

- 14. Программа Microsoft Word это
	- *Ответ:* текстовый редактор;
- 15. Табличный процессор это синоним понятия *Ответ:* электронная таблица
- 16.Электронную таблицу нельзя применить для

*Ответ:* обработки графических изображений, видеомонтажа, редактирования аудио

- 17. Графический редактор это прикладная программа, предназначенная для *Ответ:* обработка изображений.
- 18. Прикладная программа, используемая для навигации по сети Интернет, это *Ответ:* браузер
- 19. На компьютере имеется два жестких логических диска. Укажите их имена, если кроме

них нет логических дисков.

*Ответ:* D: и C:

20. Верно ли утверждение: каждый логический диск имеет свою независимую от других файловую структуру?\_\_\_\_\_\_\_\_\_\_\_\_\_\_\_\_\_\_\_\_\_\_\_

*Ответ:* да, оно верно

- 21. Архив (архивный файл) это файл, который *Ответ:* содержит файлы и папки в сжатом виде;
- 22. Системная дискета необходима для *Ответ:* загрузки операционной системы компьютера;
- 23. С какой команды следует начинать создание файла в Windows? \_\_\_\_\_\_\_\_\_ *Ответ:* с команды ФАЙЛ / СОЗДАТЬ;

24.Что нужно знать, чтобы из двух файлов с одинаковыми именами выбрать файл с более новой информацией?

*Ответ:* даты и время создания файлов;

- 25.Чтобы закрыть приложение Windows, надо нажать: *Ответ: ALT + F4*
- 26. Буфер обмена Windows служит для *Ответ:* хранения информации;
- 27. Перечислите действия, которые относятся к форматированию текста

*Ответ:* установка режима выравнивания текста, назначение текстового кегля, назначение ориентации листа и полей страницы, ...

28. Компьютерный вирус - это

*Ответ:* программа, способная к саморазмножению.

- 29. Компьютерный вирус может поразить носитель *Ответ:* дискету, жесткий диск, флэш носитель
- 30. Компьютерный вирус не может внедриться в *Ответ:* ПЗУ (постоянное запоминающее устройство)
- 31. Основное назначение файлового вируса *Ответ:* всегда изменяет код заражаемого диска
- 32. Приведите примеры программ, которые не является операционными системами *Ответ:* Norton Commander, PC Tools Desktop, Microsoft Excel, Paint, Calc ,.
- 33. Какая из программ предназначена для создания презентаций? *Ответ:* PowerPoint, Liber Office Impress, Smart Notebook, Open Office org Impress ...
- 34. Приведите примеры системных программ *Ответ:* Windows, DOS, RegEdit, DiskClearup, ...
- 35. В файле *command.doc* находятся *Ответ:* текст команды DOS.

#### **Вопросы для подготовки к зачету с оценкой**

1. Информация. Единицы измерения количества информации.

- 2. Информационные процессы. Хранение, передача и обработка информации.
- 3. Основные этапы инсталляции программного обеспечения.

4. Управление как информационный процесс. Замкнутые и разомкнутые системы управления, назначение обратной связи.

5. Программы-архиваторы и их назначение.

6. Представление информации. Естественные и формальные языки. Двоичное кодирование информации.

7. Функциональная схема компьютера (основные устройства, их функции и взаимосвязь). Характеристики современных персональных компьютеров.

8. Устройство памяти компьютера. Носители информации (гибкие диски, жесткие диски, диски CD- ROM/R/RW, DVD и др.).

9. Программное обеспечение компьютера (системное и прикладное).

10. Назначение и состав операционной системы компьютера. Загрузка компьютера

11. Файловая система. Папки и файлы. Имя, тип, путь доступа к файлу.

12. Представление данных в памяти персонального компьютера (числа, символы, графика, звук).

13. Понятие модели. Материальные и информационные модели. Формализация как замена реального объекта его информационной моделью.

14. Модели объектов и процессов (графические, вербальные, табличные, математические и др.).

15. Понятие алгоритма. Свойства алгоритма. Исполнители алгоритмов (назначение, среда, режим работы, система команд). Компьютер как формальный исполнитель алгоритмов (программ).

16. Линейная алгоритмическая конструкция. Команда присваивания. Примеры.

17. Алгоритмическая структура «ветвление». Команда ветвления. Примеры полного и неполного ветвления.

18. Алгоритмическая структура «цикл». Циклы со счетчиком и циклы по условию.

19. Технология решения задач с помощью компьютера (моделирование, формализация, алгоритмизация, программирование). Показать на примере задачи (математической, физической или другой).

20. Программные средства и технологии обработки текстовой информации (текстовый редактор, текстовый процессор, редакционно-издательские системы).

21. Программные средства и технологии обработки числовой информации (электронные калькуляторы и электронные таблицы).

22. Компьютерные вирусы.

23. Компьютерная графика. Аппаратные средства (монитор, видеокарта, видеоадаптер, сканер и др.). Программные средства (растровые и векторные графические редакторы, средства деловой графики, программы анимации и др.).

24. Технология хранения, поиска и сортировки данных (базы данных, информационные системы). Табличные, иерархические и сетевые базы данных.

25. Локальные и глобальные компьютерные сети. Адресация в сетях.

26. Глобальная сеть Интернет и ее информационные сервисы (электронная почта, Всемирная паутина, файловые архивы и пр.). Поиск информации.

27. Основные этапы в информационном развитии общества. Основные черты информационного общества. Информатизация.

28. Этические и правовые аспекты информационной деятельности. Правовая охрана программ и данных. Защита информации.

#### **3. УСЛОВИЯ РЕАЛИЗАЦИИ УЧЕБНОЙ ДИСЦИПЛИНЫ**

## **3.1. Требования к минимальному материально-техническому обеспечению**

Реализация учебной дисциплины требует наличия лаборатории: информатики и информационно-коммуникационных технологий.

#### *Технические средства обучения:*

- персональные компьютеры (системный блок, монитор, клавиатура, мышь),

#### - проектор,

- интерактивная доска,

- звуковые колонки.

#### *Учебно-наглядные пособия:*

- учебно-методические пособия по выполнению практических работ,
- Интернет-ресурсы.

### *Специализированная мебель:*

- компьютерные столы
- компьютерные стулья.

#### **3.2. Информационное обеспечение обучения**

#### **Основные источники**

1. *Демин, А. Ю.* Информатика. Лабораторный практикум: учебное пособие для среднего профессионального образования / А. Ю. Демин, В. А. Дорофеев. — Москва : Издательство Юрайт, 2023. — 133 с. — (Профессиональное образование). — ISBN 978-5534-07984-5. — Текст: электронный // Образовательная платформа Юрайт [сайт]. — URL:<https://urait.ru/bcode/516857>

2. *Торадзе, Д. Л.* Информатика: учебное пособие для среднего профессионального образования / Д. Л. Торадзе. — Москва: Издательство Юрайт, 2023. — 158 с. — (Профессиональное образование). — ISBN 978-5-534-15282-1. — Текст: электронный // Образовательная платформа Юрайт [сайт]. — URL:<https://urait.ru/bcode/519866> .

3. *Богатырев, В. А.* Надежность информационных систем : учебное пособие для среднего профессионального образования / В. А. Богатырев. — Москва : Издательство Юрайт, 2023. — 318 с. — (Профессиональное образование). — ISBN 978-5-534-15205-0. — Текст : электронный // Образовательная платформа Юрайт [сайт]. — URL: https:// urait.ru/bcode/520442 .

#### *Дополнительная литература*

**1.** *Информатика* для гуманитариев: учебник и практикум для среднего профессионального образования / Г. Е. Кедрова [и др.]. — 3-е изд., перераб. и доп. — Москва: Издательство Юрайт, 2023. — 662 с. — (Профессиональное образование). — ISBN 978-5-534-16400-8. — Текст: электронный // Образовательная платформа Юрайт [сайт]. — URL:<https://urait.ru/bcode/530939>

**2.** *Гаврилов, М. В.* Информатика и информационные технологии: учебник для среднего профессионального образования / М. В. Гаврилов, В. А. Климов. — 5-е изд., перераб. и доп. — Москва: Издательство Юрайт, 2023. — 355 с. — (Профессиональное образование). — ISBN 978-5-534-15930-1. — Текст: электронный // Образовательная платформа Юрайт [сайт]. — URL: <https://urait.ru/bcode/510331> *.*

**3.** *Волк, В. К.* Информатика: учебное пособие для среднего профессионального образования / В. К. Волк. — Москва: Издательство Юрайт, 2023. — 207 с. — (Профессиональное образование). — ISBN 978-5-534-15149-7. — Текст: электронный // Образовательная платформа Юрайт [сайт]. — URL:<https://urait.ru/bcode/519837> .

## **Периодические издания**

1. Учительская газета. Независимое педагогическое издание. - Режим доступа: [www.uq.ru](http://www.uq.ru/)

2. Педагогика. Научно-теоретический журнал Российской Академии Образования. - Режим доступа: [http://pedagogika-rao.ru](http://pedagogika-rao.ru/)

3. Информатика в школе: Научно-практический журнал. - Режим доступа: [www.infooujrnal.ru](http://www.infooujrnal.ru/)

4. Математика в школе: научно-теоретический и методический журнал. - Режим доступа: [http://schoolpress.ru](http://schoolpress.ru/)

5. Начальная школа: ежемесячный научно-методический журнал. - Режим доступа: [http://www.n-shkola.ru](http://www.n-shkola.ru/)

6. Дошкольник. Методика и практика воспитания и обучения: теоретический и научно-методический журнал. - Режим доступа: [http://www.schoolpress.ru](http://www.schoolpress.ru/)

# **ИНТЕРНЕТ-РЕСУРСЫ**

**ЭБС**

1. ЭБС «Лань». — URL: [https://eJanbook.com/](https://ejanbook.com/)

2. Национальная электронная библиотека (НЭБ). — URL: https://нэб.pф

3. ЭБС «Юрайт». — URL:<https://urait.ru/>

4. Научная электронная библиотека eLibrary.ru. — URL: [https://elibrary.ru](https://elibrary.ru/)

5. Научная электронная библиотека «Киберленинка». — URL: https:// cyberleninka.ru/

6. Библиотека академии наук (БАН). Ресурсы открытого доступа. — URL: http:// [www.rasl.ru/e](http://www.rasl.ru/e) resours/resursy otkrytogo dostupa.php

7. ЭБС Бук он лайм. — URL: [https://bookonlime.ru](https://bookonlime.ru/)

**ЭОР**

1. Единое окно доступа к образовательным ресурсам. — URL: <http://window.edu.ru/> catalog/

2. Словари и энциклопедии. — URL:<https://dic.academic.ru/>

3. Единая цифровая коллекция первоисточников научных работ удостоверенного качества «Научный архив». — URL: https://научныйархив.рф

4. Портал проекта «Современная цифровая образовательная среда в РФ». — URL:

[http://school-collection.edu.ru](http://school-collection.edu.ru/)

## **4. КОНТРОЛЬ И ОЦЕНКА РЕЗУЛЬТАТОВ ОСВОЕНИЯ ДИСЦИПЛИНЫ**

Контроль и оценка результатов освоения учебной дисциплины осуществляется преподавателем в процессе проведения лабораторных занятий, тестирования, а также выполнения обучающимися индивидуальных заданий.

Оценка качества освоения учебной программы включает текущий контроль успеваемости, промежуточную аттестацию по итогам освоения дисциплины. Текущий контроль проводится в форме тестирования.

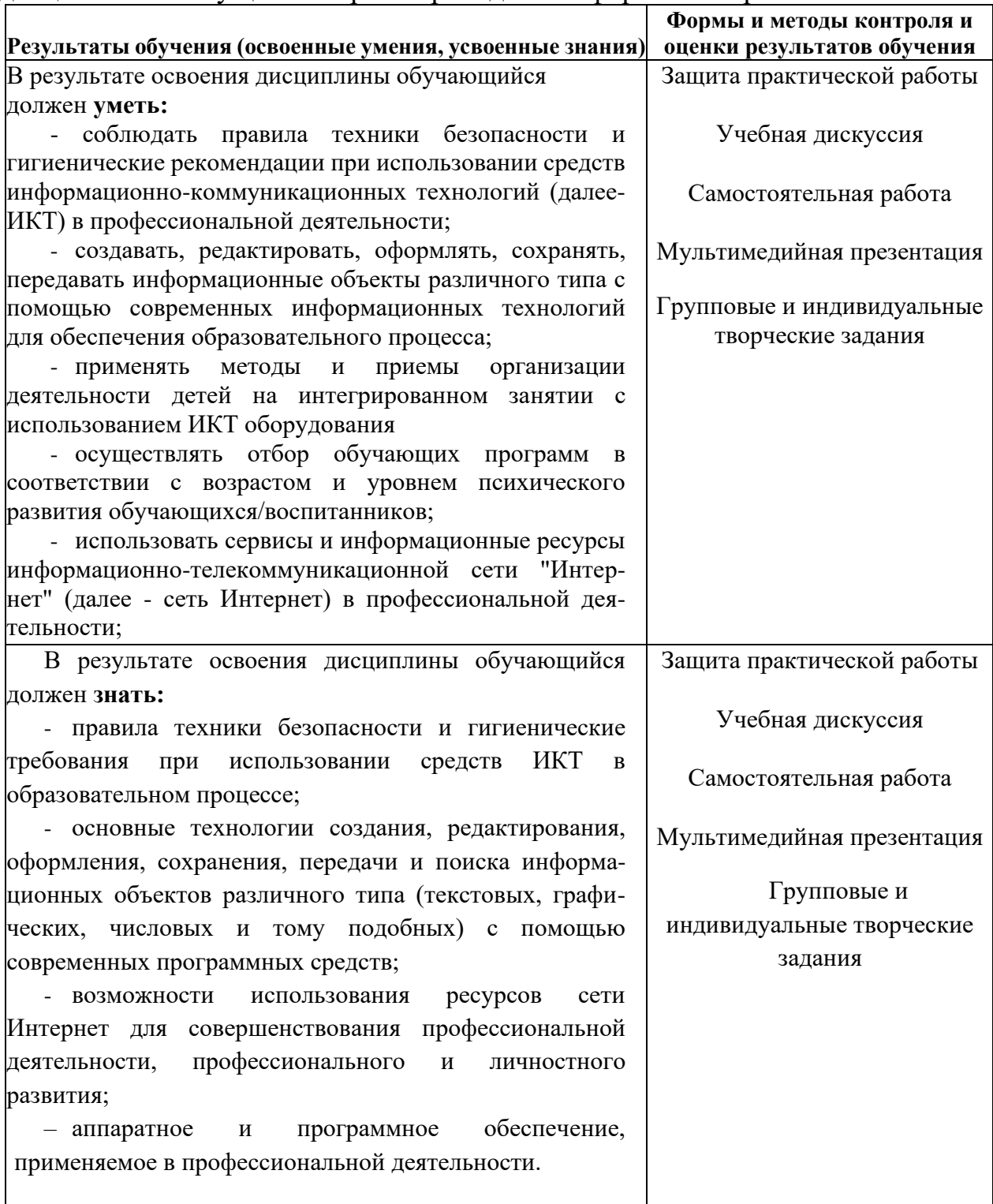